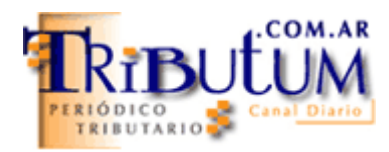

# **Empresas y unipersonales. Ganancias DDJJ 2012. Nuevo aplicativo versión 12.0**

La AFIP dispuso desde su página web la nueva versión del programa aplicativo denominado "Ganancias Personas Jurídicas-Versión 12 Relase 0" *(Res. Gral. 3478/2013-AFIP)*. **Detalle de las novedades**: **1)** Mayor detalle de Inversiones; **2)** Ajustes NIIF; **3)** Operaciones en el exterior y **4)** Nuevos campos en la pantalla datos descriptivos.

**Aplicatoriedad**: Presentaciones a partir del 19/04/2013 *(incluye instructivo de ayuda*...

La Administración Federal de Ingresos Públicos (AFIP) **puso a disposición** la nueva versión del aplicativo **["Ganancias Personas Jurídicas"-Versión 12 Release 0"](http://www.afip.gov.ar/aplicativos/gciasPersonasFisicasSociedades/version12r0.asp)** y su respectivo ["Instructivo de Ayuda" \(descargar el mismo. click acá\)](http://www.afip.gov.ar/aplicativos/gciasPersonasFisicasSociedades/documentos/APINSGananciasPersonasJuridicas.pdf) *(con la visualización de las diversas pantallas para el ingreso de datos),* cuya actualización fuera aprobada en el día de ayer mediante la [Res. Gral. 3478/2013-AFIP \(BO 18/04/2013\) \(click acá\).](http://www.tributum.com.ar/nota.cfm?id=47943)

A pesar de haber introducirse varias modificaciones, **entre ellas la información de sueldos comprendidos o no en Convenio Colectivos de Trabajo**, tendrá vigencia para los ejercicios cerrados a partir del 31/12/2012 cuyo vencimiento acaecerá **a partir del 13/05/2013**, conforme el calendario fiscal y aspectos a considerar, montos, tablas, etc que resumiéramos por mes y obligación desde: **[GANANCIAS & BS. PERSONALES](http://www.tributum.com.ar/nota.cfm?id=47770)  [DDJJ 2012: TABLAS FRECUENTES Y CRONOGRAMA DE VENCIMIENTOS](http://www.tributum.com.ar/nota.cfm?id=47770)  [", Tributum.com.ar, 03/04/2013 \(click acá\)](http://www.tributum.com.ar/nota.cfm?id=47770)**

Sin poder dejar de mencionar, que a la fecha, no se ha incorporado la **"Declaración**  Jurada Informativa" –pendiente e <sub>*i*</sub> inminente? – que advirtiéramos desde: "Ganancias [& Bs. Personales DDJJ 2011: incertidumbre ante la liquidación anual",](http://www.tributum.com.ar/nota.cfm?id=43850)  [Tributum.com.ar, 14/03/2012 \(click acá\)](http://www.tributum.com.ar/nota.cfm?id=43850) y que algunos conceptos fueran incorporados en la presente.

# **Novedades versión 12**

### **Ventana "Datos Descriptivos – Declaración Jurada"**

Se incorpora en "Otroso Datos":

### o **Aplica Normas NIFF?**

Se modifica para detallar "Está Obligado a presentar DJ por Haber realizado:", donde deberá informar con tildes las diferentes opciones disponibles.

Incorporación de **Pantalla**:

o **"Está Obligado a presentar DJ por Haber realizado:",** para detallar los siguientes campos en "Datos a Cargar":

√ Operaciones internacionales con sujetos vinculados o radicados en países de baja o nula tributación?

√ Operaciones de exportación e importación de Bienes entre sujetos Independientes a cuyo respecto pueda establecerse el precio internacional de público y notorio conocimiento a través de mercados transparentes, bolsas de comercio o similares?

√ Operaciones de exportación e importación de Bienes entre Sujetos Independientes por un monto anual -en su conjunto- superior a la suma de Pesos Un Millón (\$ 1.000.000.-, a cuyo respecto no pueda establecerse el precio internacional de público y notorio conocimiento, a través de mercados transparentes, bolsas de comercio o similares?

#### **No está obligado a presentar declaración jurada por haber realizado:**

√ Operaciones de Exportación e Importación de Bienes entre Sujetos Independientes, a cuyo respecto no pueda establecerse el precio internacional de público y notorio conocimiento a través de mercados transparentes, bolsas de comercio o similares por un monto anual en su conjunto inferior a la suma de Pesos Un Millón (\$ 1.000.000.-).

#### **Ventana "Balance para Fines Fiscales"**

#### **- Subventana "Activo"**

#### **- Pantalla "Detalle de Inversiones"**

Seo incorporan campos para detallar en "Datos a Cargar":

o Total Acciones

o Total de Títulos Públicos

o Total de Obligaciones

- o Total de Cupones
- o Total de Fondos Comunes
- o Total de Otras Inversiones

#### **Carpeta "Ajustes de Fuente Argentina"**

Opción de tilde para ingresar "Ajustes Rdo. Impositivo de F.A. – aumentan utilidad o disminuyen pérdida"

Opción de tilde para ingresar "Ajustes Rdo. Impositivo de F.A. – disminuyen utilidad o aumentan pérdida"

### **- Ventana "Ajustes Rdo. Impositivo de F.A. – aumentan utilidad o disminuyen pérdida**"

o Incorporación de Pantalla para detallar " Ajustes Rdo. Impositivo de F.A. – aumentan utilidad o disminuyen la pérdida "

Se incorporan los siguientes campos en "Datos a Cargar":

Ajuste NIFF

#### **- Subventana "Ajustes Rdo. Impositivo de F.A. – disminuyen utilidad o aumentan pérdida"**

o Incorporación de Pantalla para detallar " Ajustes Rdo. Impositivo de  $FA -$ 

Disminuyen Utilidad y Aumentan la pérdida "

#### **Se incorporan los siguientes Totales:**

Total Ajustes que Aumentan Quebrantos por Ventas de Acciones

Total Ajustes que disminuyen Utilidades por Venta de Acciones

Total Ajustes que disminuyen Utilidades por Instrumentos Financieros Derivados

Total Ajustes que disminuyen Quebrantos por Instrumentos Financieros Derivados

Total de ajustes, excepto por Venta de acciones e instrumentos financieros derivados

## **o En Ventana: Ajustes Rdo. Impositivo de F.A. – disminuyen Utilidad y Aumentan la Pérdida Se incorpora en "Datos a Cargar" el campo:**

Deducción Gastos Art. 12 Ley 24.196

Ajuste NIFF

# **Pantalla " Resultado Atribuible a los Socios"**

Seo incorporan los siguientes campos "Datos a Cargar:

o Residencia Tributaria podrá informar optando por Local o Exterior

o NIIF

o Domicilio en el Exterior

o País

#### **Carpeta Resultados**

# **En "Item: Determinación del saldo con cómputo de anticipos e Impuesto sobre los Créditos y Débitos" se podrá cargar a Favor Contribuyente:**

o Saldo por Anticipos cancelados con Impuesto sobre los Créditos y Débitos

o Anticipos cancelados con cómputo de Bonos y Créditos Fiscales

o Saldo por Anticipos cancelados con Bonos o Certificados Fiscales

o Total antic. ingresados en efectivo o mediante débitos bancarios - excepto F.515 y bonos CF Dto. 135/06

o Detallar: Saldo a Favor por fusión o absorción

# **Importar/Exportar: Formato Estándar Disponibilidades – Bancos**

Seo incorpora el Código de Banco radicado en Argentina

# **Formulario F. 713 Impuesto a las Ganancias**

Seo visualizan nuevos campos en la imagen del F. 713 v. 12 r. 0